Data Description 2007 Disability Vignette Survey (DVS)

# 1. Introduction

<span id="page-0-0"></span>1

The Disability Vignette Study (DVS) is one of three mail surveys that were fielded as part of the Health and Retirement Study (HRS) in the fall of 2007. The DVS includes a short sequence of questions about the respondents' own health and disability status, followed by a set of anchoring vignettes. The vignettes provide short descriptions of people in different states of health, which respondents are asked to rate on the same dimensions and scales as they rated their own health. Comparison of respondents' ratings of their own health and their vignette ratings allows researchers to evaluate whether respondents exhibit different response styles and adjust the self-assessments to remove those effects. $1$ 

The HRS is funded under a cooperative agreement between the National Institute of Aging (NIA) and the Survey Research Center at the University of Michigan. The HRS is designed to study labor force, health, and family transitions of the U.S. population aged 51 and older, and the impact of those transitions on economic resources, claims on structured programs such as Social Security, Medicare, and Medicaid, and informal assistance and transfers to and from family members.

The National Institute on Aging (NIA) provided funding (U01 AGO9740) for the 2007 DVS. The DVS survey was conducted by the Survey Research Center (SRC), at the Institute for Social Research (ISR), at the University of Michigan.

By receiving the dataset, you agree to use it for research and statistical purposes only and make no effort to identify respondents. In addition, you agree to send us a copy of any publications you produce based on the data. See Obtaining the Data (at the end of this document for additional details).

2. The DVS 2007 Sample and Questionnaire Content.

Two versions of the DVS questionnaire (A and B) were administered to assess question ordering and gender effects. The questions in both versions are essentially the same; however, the gender of the hypothetical actor in the vignettes is varied across versions and the questions are presented in a different order. Sample members were randomly assigned to one version or the other. The questionnaires are replicates of those

<sup>&</sup>lt;sup>1</sup> Enhancing the Validity and Cross-Cultural Comparability of Measurement in Survey Research

<sup>&</sup>lt;/pqdweb?index=1&did=1195796291&SrchMode=2&sid=3&Fmt=4&VInst=PROD &VType=PQD&RQT=309&VName=PQD&TS=1210872810&clientId=17822>

Gary King, Christopher J L Murray, Joshua A Salomon, Ajay Tandon. The American Political Science Review. 2004. Vol. 98, Iss. 1; p. 191-207.

administered as part of the 2006 waves of the English Longitudinal Study of Ageing (ELSA) <http://www.natcen.ac.uk/elsa/docs/activities.htm> and the Survey of Health, Ageing and Retirement in Europe (SHARE) [http://www.share-project.org/.](http://www.share-project.org/)

The DVS Sample consisted of respondents who had completed a self-interview in the HRS 2006 Core and who (prior to the start of the DVS field period) had not died or requested removal from the sample, and who were not in the HRS 2007 Consumption and Activities Mail Survey (CAMS) or the HRS 2007 Prescription Drug Study (PDS). Of the 5,678 questionnaires mailed in the fall of 2007, 4,639 were returned for a simple response rate of 81.7%.

Response rates across the two versions of the DVS questionnaires were roughly equivalent. Roughly one half of the sample was sent version A (n=2,853) and one half of the sample were sent version B (n=2,825). There were 2,329 version A booklets returned and 2,310 version B booklets were returned. The response rates were 81.6% and 81.7%, respectively.

# 3. Data File(s) Structure

The 2007 DVS Final Release (Version 1.0) data are at the respondent level. Respondentlevel files contain data for questions asked of all respondents, or one record per respondent. There are two data files for the HRS 2007 DVS, one for version A of the questionnaire and one for version B of the questionnaire.

The data files are called DVS07A\_R and DVS07B\_R, loosely translated as: Disability Vignette Survey 2007, with the "A" designating Version A of the questionnaire and "B" designating Version B of the questionnaire; the "\_R" stands for respondent level file.

There are 40 variables in each data file. The Primary Identification variables (IDs) are:

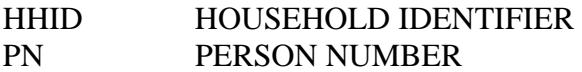

Records in the data files are sorted in order by HHID and PN. The variable PN refers to the respondent to whom the questionnaire was mailed. Identification variables in the HRS 2007 DVS Final Release are stored in character format. The Primary Identification variables, HHID and PN can be used to link DVS respondents with data in the HRS Core data files.

The variables in the 2007 DVS data mirror the questions in the DVS questionnaires. There are two variables in the data files that do not have a corresponding question in the DVS booklet. The first is the variable that identifies whether or not the mailed questionnaire was in Spanish or English (SPANISH); the second variable, DVS07QNR, has no analytic value and should not be used.

All of the variables, with the exception of ID variables, SPANISH and DVS07QNR, in the data file DVS07A\_R start with the letter A, and all of the variables in the data file DVS07B\_R start with the letter B. For example: the variable A01\_07 in the data file DVS07A\_R corresponds to the first question in the version A questionnaire and the variable B01\_07 (in DVS07B\_R) corresponds to the first question in the version B questionnaire. However, they *are not* the same questions/variables. Recall that the question order and gender of the vignette actor/actress were varied across the two versions of the DVS questionnaires. The following table is provided to facilitate matching questions/variables across the two versions of questionnaires.

Table 1. Variable Concordance for DVS 2007 Version A and Version B

### VERSION A VERSION B

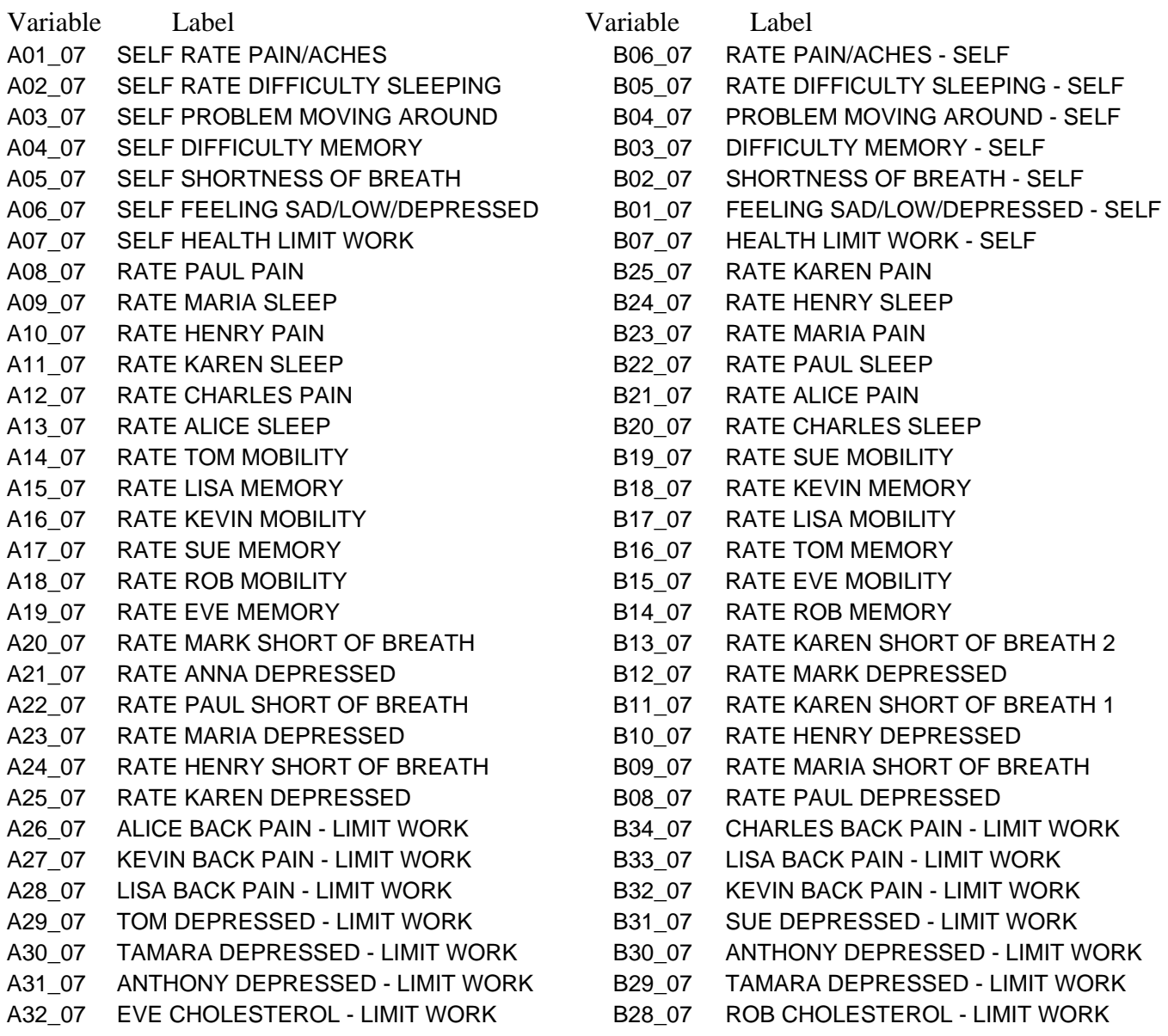

A33\_07 MARK BLOOD PRESSURE - LIMIT WORK B27\_07 ANNA BLOOD PRESSURE - LIMIT WORK A34\_07 ANNA BYPASS SURGERY - LIMIT WORK B26\_07 MARK BYPASS SURGERY - LIMIT WORK A35A\_07 SEX OF RESPONDENT B35A\_07 SEX OF RESPONDENT A35B\_07 YEAR OF BIRTH B35B\_07 YEAR OF BIRTH

### 4. Distribution Files

The following extensions are used for the six different types of distribution files:

.DA for data files, .SAS for SAS program statements, .SPS for SPSS program statements, .DO for Stata do statements, .DCT for Stata dictionary statements, and .TXT for codebook files.

For example,

DVS07A\_R.DA contains ASCII data from Version A. DVS07A\_R.SAS contains corresponding SAS program statements, DVS07A\_R.SPS contains corresponding SPSS program statements, DVS07A\_R.DO contains corresponding Stata do statements, DVS07A\_R.DCT contains corresponding Stata dictionary statements, and DVS07A\_R.TXT contains the ASCII codebook from Version A.

The same scheme is used for Version  $B -$  with the letter "A" in the above example replaced with the letter "B".

The 2007 HRS DVS Final Release data are provided in ASCII format, with fixed-length records. Use the associated SAS, SPSS or Stata program statements to read the data into the analysis package of your choice. In addition, you will probably want to download the codebook file (DVS07A\_R.TXT and DVS07B\_R.TXT) and the data description (this document).

### 5. Program Statements

5A. Using the Files with SAS

To create a SAS system file for a particular dataset, two file types must be present for that dataset -- .SAS program statement files and .DA data files.

To create a SAS system file, load the \*.SAS file into the SAS Program Editor.

If the \*.SAS file is located in "c:\DVS2007\sas" and the data file is located in "c:\DVS2007\data", you can run the file as is. A SAS system file (\*.SAS7BDAT) will be saved to directory "c:\DVS2007\sas".

If the files are not located in the specified directories, you will need to edit the \*.SAS file to reflect the proper path names prior to running the file.

5B. Using the Files with SPSS

To create an SPSS system file for a particular dataset, two file types must be present for that dataset -- .SPS program statement files and .DA data files.

To create an SPSS system file, open the \*.SPS file in SPSS as an SPSS Syntax File.

If the \*.SPS file is located in "c:\DVS2007\spss" and the data file is located in "c:\DVS2007\DATA", you can run the file as is. An SPSS system file (\*.SAV) will be saved to directory "c:\DVS2007\spss".

If the files are not located in the specified directories, you will need to edit the \*.SPS file to reflect the proper path names prior to running the file.

5C. Using the Files with Stata

To use Stata with a particular dataset, the following three file types must be present for that dataset -- .DCT files, .DO files, and .DA data files.

Files with the suffix .DA contain the raw data for Stata to read. Files with the suffix .DCT are Stata dictionaries used by Stata to describe the data. Files with the suffix .DO are short Stata programs ("do files") that you may use to read in the data. Load the .DO file into Stata and then submit it.

If the \*.DO and \*.DCT files are located in "c:\DVS2007\stata" and the data file is located in "c:\DVS2007\data", you can run the .DO file as is.

If the files are not located in these directories, you must edit the \*.DO and \*.DCT files to reflect the proper path names before you run the files.

Note that the variable names provided in the .DCT files are uppercase. If you prefer lower case variable names, you may wish to convert the .DCT files to lower case prior to use. You may do this by reading the .DCT file into a text or word processing program and changing the case. For instance in Microsoft Word, Edit, Select All, Format, Change Case, lowercase.

6. Registration and Downloading the Data

6A. HRS data are available for free to researchers and analysts at the HRS Web site. In order to obtain public release data, you must first register at our Web site. Once you have completed the registration process, your username and password will be sent to you via email. Your username and password are required to download any data files.

By registering all users, we are able to document for our sponsors the size and diversity of our user community allowing us to continue to collect these important data. Registered users receive user support, information related to errors in the data, future releases, workshops, and publication lists. The information you provide will not be used for any commercial use, and will not be redistributed to third parties.

6B. Conditions of Use

By registering, you agree to the Conditions of Use governing access to Health and Retirement public release data. You must agree to

- o not attempt to identify respondents
- o not transfer data to third parties except as specified
- o not share your username and password
- o include specified citations in work based on HRS data
- o provide information to us about publications based on HRS data
- o report apparent errors in the HRS data or documentation files
- o notify us of changes in your contact information

For more information concerning privacy issues and conditions of use, please read "Conditions of Use for Public Data Files" and "Privacy and Security Notice" at the Public File Download Area of the HRS Web site.

6C. Publications Based on Data

As part of the data registration process, you agree to include specified citations and to inform HRS of any papers, publications, or presentations based on HRS data. Please send a copy of any publications you produce based on HRS data, with a bibliographical reference, if appropriate, to the address below.

Health and Retirement Study Attn: Papers and Publications The Institute for Social Research, Room 3050 P.O. Box 1248 Ann Arbor, MI (USA) 48106-1248

Alternately, you may contact us by e-mail at hrsquest@isr.umich.edu with "Attn: Papers and Publications" in the subject line.

7. If You Need to Know More

This document is intended to serve as a brief overview and to provide guidelines to using the DVS 2007 Final Release (Version 1.0) data. Other useful resources can be found at: [http://hrsonline.isr.umich.edu](http://hrsonline.isr.umich.edu/) -> Documentation -> User Guides -> Data Use Guides

If you have questions or concerns that are not adequately covered here or on our Web site, please contact us. We will do our best to provide answers.

## 7A. HRS Internet Site

Health and Retirement Study public release data and additional information about the study are available on the Internet. To access the data and other relevant information, point your Web browser to the HRS Web site.

http://hrsonline.isr.umich.edu/

7B. Contact Information

If you need to contact us, you may do so by one of the methods listed below.

Internet: Help Desk at our Web site

E-mail: hrsquest@isr.umich.edu

Postal service: Health and Retirement Study The Institute for Social Research, Room 3050 The University of Michigan P.O. Box 1248 Ann Arbor, MI 48106-1248

FAX: (734) 647-1186